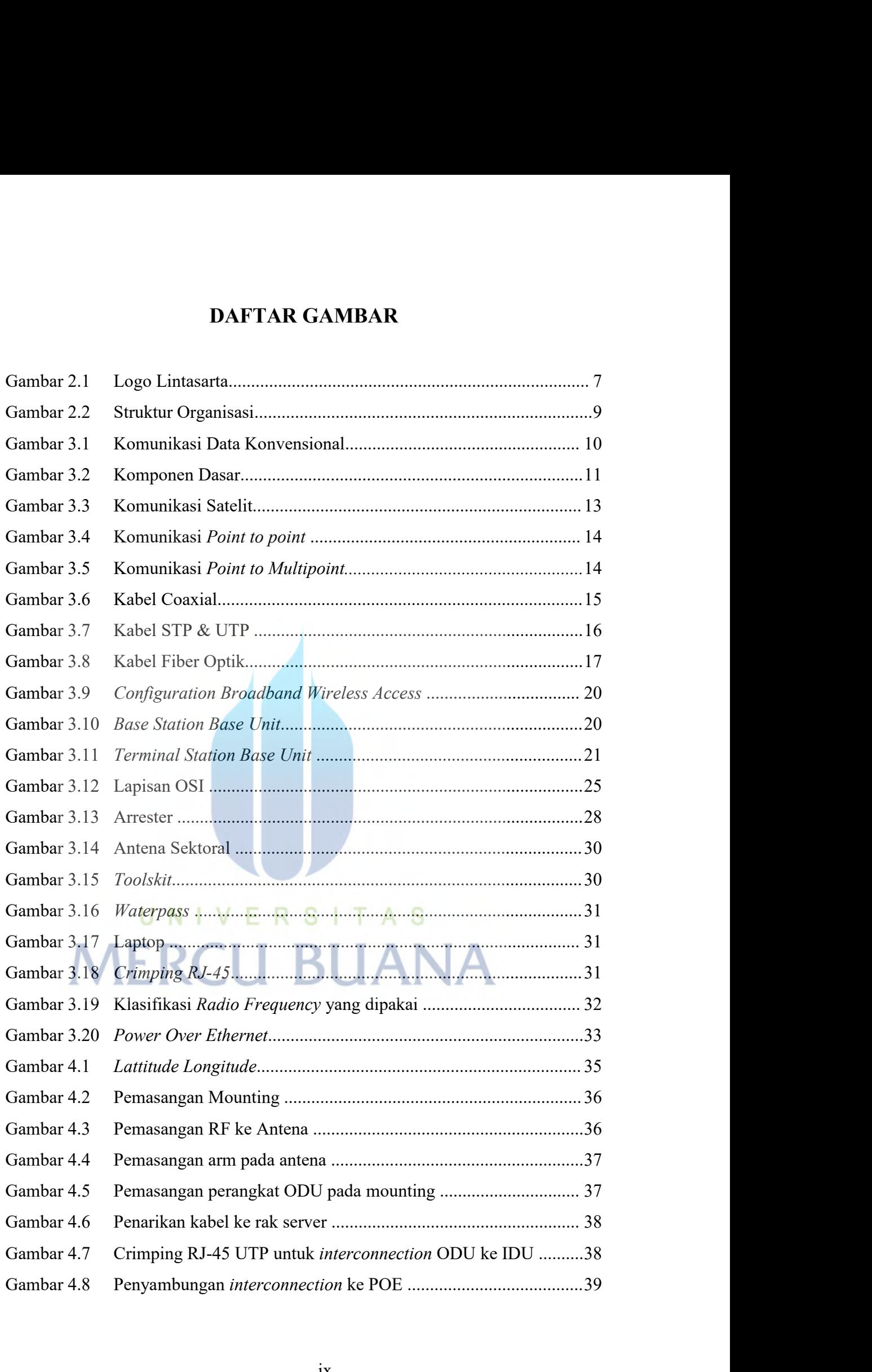

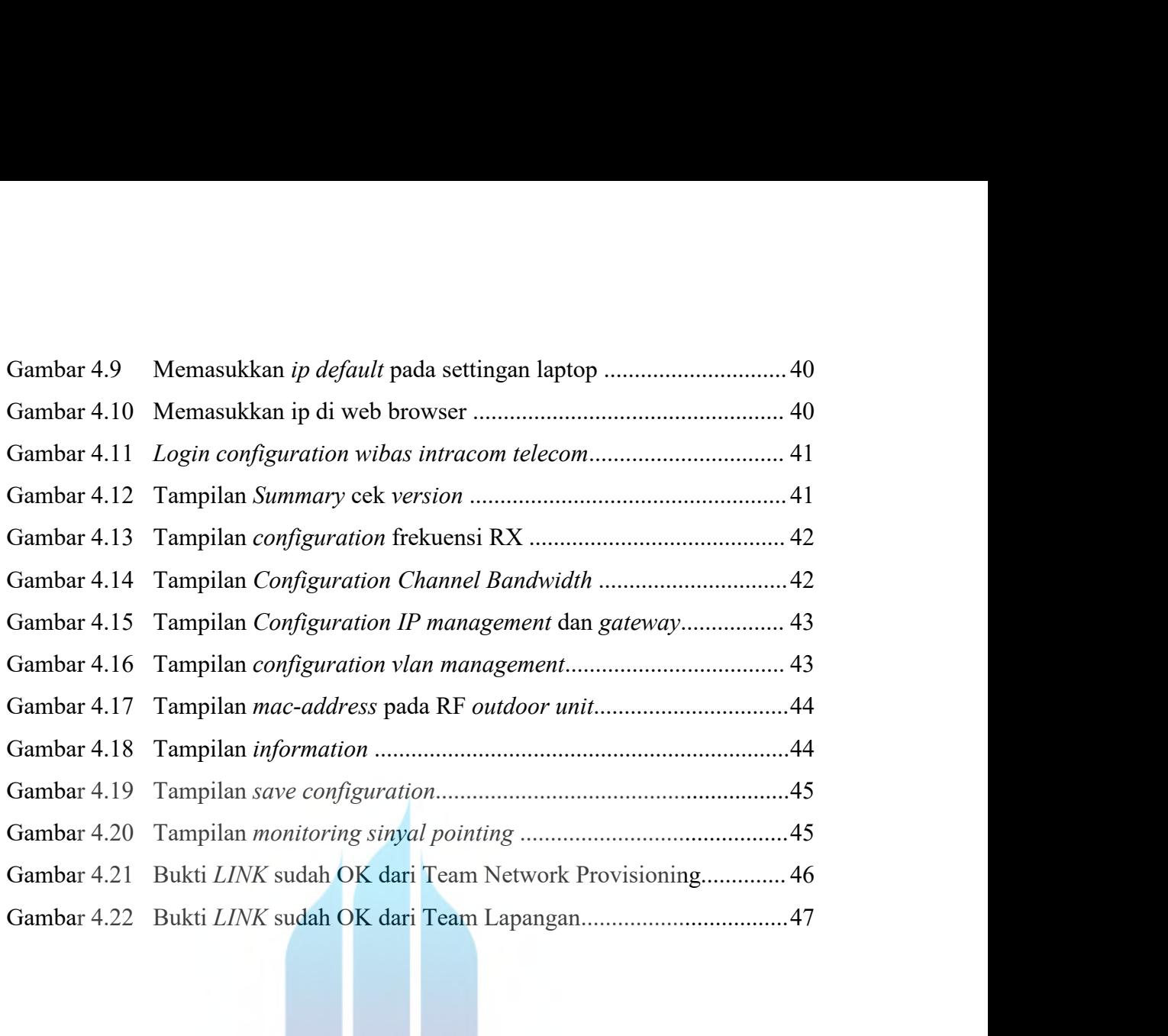

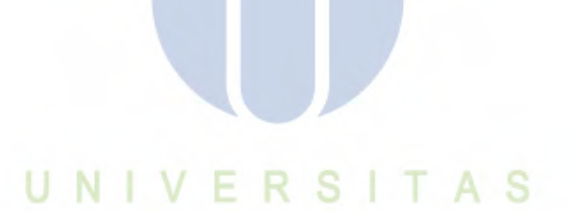

**MERCU BUANA**